# Photoshop 2021 (Version 22.1.0) Crack Full Version With License Code Free Download

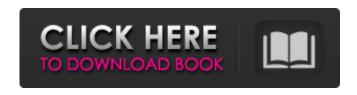

### Photoshop 2021 (Version 22.1.0) Free

Adobe Photoshop Features Using Photoshop, you can modify virtually any aspect of an image. It supports layers, many image editing options, and a wide variety of filters. You can even create your own proprietary filters to further manipulate your images. Moreover, Photoshop offers functionality for the most common of tasks, and it can get quite complex when you need to modify a 3D image. The new features in Photoshop CS6 are an attempt to further refine Photoshop and add more power, albeit at a higher price. There are a number of different productivity enhancements, such as the ability to load Photoshop files into Lightroom directly, and improved layers. Create and work with layers. Layered image editors work with multiple layers of information such as objects, textures, and colors. An image without layers would be like a snapshot of a single moment. Editing a photo without layers would leave your image without context. However, Photoshop supports masks and channels as well as moving layers around within a document. A channel is a vector channel similar to an Illustrator document. If you're looking for a different kind of editing, perhaps you should look at another software package. Photoshop can create some really stunning images. When you're looking at a photo and creating that special look, Photoshop can be a magical tool. However, Photoshop features often come with a steep learning curve. When you do discover a tool that is useful, it can really make your work faster and more productive. Adobe Photoshop's Costs Photoshop's basic price (for the Standard version) will cost you \$299. For this, you get a subscription to Adobe Creative Cloud with access to all software within this \$99.95/month fee. Adobe also offers a Photoshop Elements (non-subscription) for \$149.95 which contains standard editing features and an extensive library of pre-designed images. Adobe Photoshop Features: It enables you to manipulate images, sometimes more easily than you may have expected. You can remove or replace the background or add elements, create textures, and move objects and other elements to their proper location. You can edit an entire page or section of an image, enlarge it, decrease it, modify the shading of each area in an image, and even change the color of a selected area. Adobe Photoshop also enables you to create custom camera mounts, keygens, and other items. You can work with transparency and even

#### Photoshop 2021 (Version 22.1.0) Crack+ Free For PC [March-2022]

The Elements Software is included on the same discs as Photoshop and is now offered as a standalone edition. The program is a fully featured graphics editor that is equally powerful as Photoshop. We use this app to edit images, make movies and work with our pdf files. There is also

an increasing number of Web designers using Photoshop Elements to create graphics, logos, and edit images for the web. This software includes features like: Backup and restore Faster PC performance Easier to use Plug-ins Cumulative update - backup Cumulative update - speed Once the Photoshop Elements installed, you can find that it worked faster and smoother. We want to ensure that Photoshop Elements is working in an efficient manner. Start the Photoshop Elements as default program and it will not be influenced by the installed version of Photoshop. There is a detailed article on how to install Photoshop Elements on a new computer. If you are using an older version of Photoshop, it is recommended that you complete the download and install the product again. But if the program is not installed correctly, then you have to download the CS6 version of the product again. After installation We have to set the new or the old computer as the default application. Most computer users use the default in setting up the file types. However, if we want to use another computer or the older Photoshop, we have to re-set the default at the computer. Elements gives a default setting to save and open files in different locations. Therefore, it is necessary to change the location of saved files. Go to the "New" command, then click on the preferences tab. In the "New" tab, select the location where you want to save the files. To set the location, click on the preference and select the location. To change the location, click on the "Folder" box to move the files to the selected folder. When there is a warning about the file type, then click on the warning to continue opening the file. Finish saving the file, then exit the program. Changing the preferences We have to change the preferences to avoid having to make other configurations. To do this, we have to look for the preferences. Go to the "File" tab and click on the "preferences" tab a681f4349e

## Photoshop 2021 (Version 22.1.0) Crack+

Q: How to import your MongoDB data into another MongoDB in database? I have just MongoDB in my server, it's all in one document how to import my documents in that one of the database? A: If you mean your data is in a collection called "collection name", then it should be easy. You can just use the mongoimport tool. mongoimport --db my-db-name --collection my-collection-name --file my-file --type json mongoimport --db my-db-name --collection my-collection-name --db my-2nd-db-name --collection my-3rd-collection-name --file my-file --type json mongoimport --db my-db-name --collection my-collection-name --db my-2nd-db-name --collection my-3rd-collectionname --file my-file --type json If you mean you want to import data into a cluster, you just need to run one of these, but you'll have to specify all cluster information. The C-terminus of the human GLP-1 receptor is critical for its quaternary structure in the complex with GIP and its G-protein. Type 2 diabetes is a disease of lifestyle with a strong genetic component. Glucagon-like peptide (GLP)-1 is a gut peptide with potent glucose-lowering effects that has recently entered the clinic. These effects are mediated by G-protein-coupled receptors (GPCRs), but in most cases the molecular details of GLP1R function are still unknown. We have used a combination of sitedirected mutagenesis and bioluminescence resonance energy transfer (BRET) to find out if the last two residues of the C-terminus of the GLP-1R form a cavity for G-protein recognition. We found that four GLP-1R mutants with different terminal amino acids differed in their capacity to interact with G-protein and to cause activation of G-proteins. These results suggest that the terminal phenylalanine of the C-terminus of the GLP-1R may be in a cavity for G-protein recognition. This hypothesis was supported by using a BRET

#### What's New in the?

If this is your first visit, be sure to check out the FAQ by clicking the link above. You may have to register before you can post: click the register link above to proceed. To start viewing messages, select the forum that you want to visit from the selection below. As I said before, we've often copied things from other software into our programs. Except there's more work in doing that in Java, as it has to implement and remember the interfaces and thereby requires a level of coding, but at least there are does to help out. It's been demonstrated time and time again that documents are the way to go. The original poster of the java question explicitly stated "I do not know the java language" at the time of posting, and all he asked about was 'can I extract rtf from a java file' which is the q & a of this forum as it happens. At that time, the only java docs he'd be likely to find would be the ones on the oracle site, which I'd be pretty sure had no references to anything outside of the standard java libraries. If the question had been, can I extract text from a java applet, or from a scite file, the answer would have been, absolutely, no you can't, as the only java applets we ever have are just raster graphics and the java language doesn't even have word processing features or any text processing features. It's been demonstrated time and time again that documents are the way to go. The original poster of the java question explicitly stated "I do not know the java language" at the time of posting, and all he asked about was 'can I extract rtf from a java file' which is the q & a of this forum as it happens. At that time, the only java docs he'd be likely to find would be the ones on the oracle site, which I'd be pretty sure had no references to anything outside of the standard java libraries. If the question had been, can I extract text from a java applet, or from a scite file, the answer would have been, absolutely, no you can't, as the only java applets we ever have are just raster graphics and the java language doesn't even have word processing features or any text processing features. You might be surprised what you find, if you do a bit of searching, and especially if you go out

## **System Requirements:**

Operating System: OS: XP 32 or newer (Win98/ME/2000/XP/Vista/Windows7) Processor: Athlon64 X2, Opteron, Sempron, Sempron Memory: 2 GB RAM DirectX: version 9.0 Hard Drive: DVD-ROM Drive (60 GB) or Hard Drive (80 GB) Video: DirectX compatible video card (Geforce 8, Radeon, TNT, etc) Sound Card: Sound card with the volume

#### https://cristinalinassi.com/wp-

content/uploads/Adobe Photoshop CC 2015 Version 18 Crack Download.pdf

https://oldeberkoop.com/photoshop-cc-2015-version-17-free-pc-windows-updated-2022/

https://plans4creativewoodworking.com/adobe-photoshop-2021-version-22-3-keygen-generator-latest/

https://colombiasubsidio.xyz/?p=10350

https://mdotm.in/photoshop-2021-version-22-4-1-march-2022/

http://shop.chatredanesh.ir/?p=45557

https://rko-broker.ru/2022/06/30/photoshop-cc-2019-version-20-crack-keygen-product-key-full-free-x64-latest/

https://www.rentbd.net/adobe-photoshop-cs6-crack-keygen-free-download-final-2022/

https://laculinaria.de/adobe-photoshop-cs4-jb-keygen-exe-free-download/

https://retidistribuzione.com/sites/default/files/webform/photoshop-2021-version-2200.pdf

https://marrsoca.com/wp-content/uploads/2022/06/Adobe\_Photoshop\_CS3.pdf

https://supplementaryeducationalservices.com/blog/index.php?entryid=2074

https://cambodiaonlinemarket.com/adobe-photoshop-2022-version-23-2-crack-file-only-latest-2/

https://entrelink.hk/uncategorized/photoshop-cc-2015-version-17-hacked/

https://www.voyavel.it/photoshop-2021-version-22-4-key-generator-activation-code-with-keygen-free-download/

https://www.careerfirst.lk/sites/default/files/webform/cv/Photoshop-2022-Version-2341\_18.pdf https://autodjelovicg.com/advert/adobe-photoshop-2021-version-22-keygen-torrent-activation-

code-download-for-pc/

https://tempatrainersguild.com/photoshop-x64-latest/

https://kuchawi.com/photoshop-2021-keygen-exe-final-2022/

https://www.vanslembrouckwillems.be/nl-be/system/files/webform/visitor-

uploads/photoshop-2021-version-2201.pdf